## **Les zéros inutiles**

## Fiche

Lorsque l'on fait des conversions, on peut trouver des nombres écrits avec des zéros inutiles. Mais attention : il ne faut pas supprimer tous les zéros !

Il existe deux situations pour lesquelles on peut supprimer les zéros inutiles.

## **• Dans la partie entière**

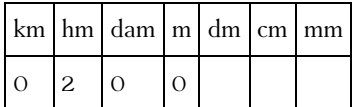

Par exemple : 0,2 km = 0200 m. On peut supprimer uniquement le 0 avant 200 m, les autres ont une signification. On écrit donc 200 m.

**Règle** : un zéro peut être supprimé lorsqu'il correspond au premier chiffre de la partie entière.

## **• Dans la partie décimale**

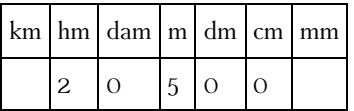

Par exemple : 20 500 cm = 2,0500 hm. On peut supprimer les deux derniers zéro. Celui qui se trouve juste après la virgule a une signification. On écrit donc 2,05 hm.

**Règle** : un zéro peut être supprimé lorsqu'il correspond au dernier chiffre de la partie décimale.

© 2000-2025, Miscellane